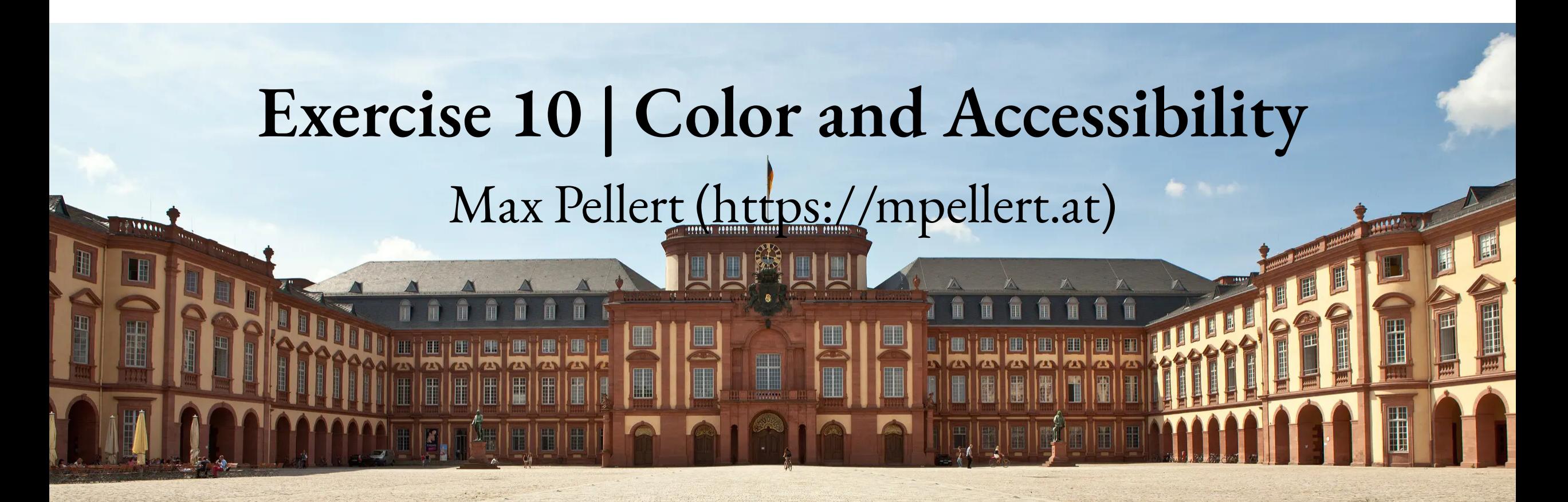

IS 616: Large Scale Data Analysis and Visualization

1

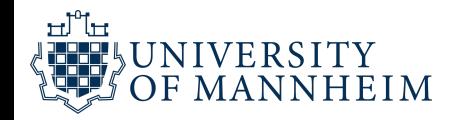

# **Let's check out some example code from the first hand-in assignment**

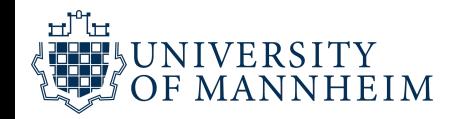

```
1 library("tidyverse")
 2 library("scales")
 3 library("gridExtra")
 4 library("fBasics")
 5 library("xtable")
 6
7 age_gaps <- read.csv("https://raw.githubusercontent.com/rfordatascience/tidytuesday/master/data
 8
 9 movies <- read.csv("https://raw.githubusercontent.com/rfordatascience/tidytuesday/master/data/2
10
11 bechdel_ratings <- read.csv("https://raw.githubusercontent.com/rfordatascience/tidytuesday/mast
12
13 # Create a count of observations for each pair of release_year and age_difference values
14 age_gaps_count <- age_gaps %>%
15 count(release_year, age_difference, name = "count") %>%
16 ungroup() # not perfectly sure about this one actually, but it works :D
17
18 # I think it's used to make sure every single observation is assigned a value
19 # Add the count variable to the age_gaps dataset
20 age_gaps <- age_gaps %>%
21 left_join(age_gaps_count, by = c("release_year", "age_difference"))
22
23 # Plot age gaps against release years
```
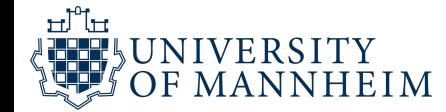

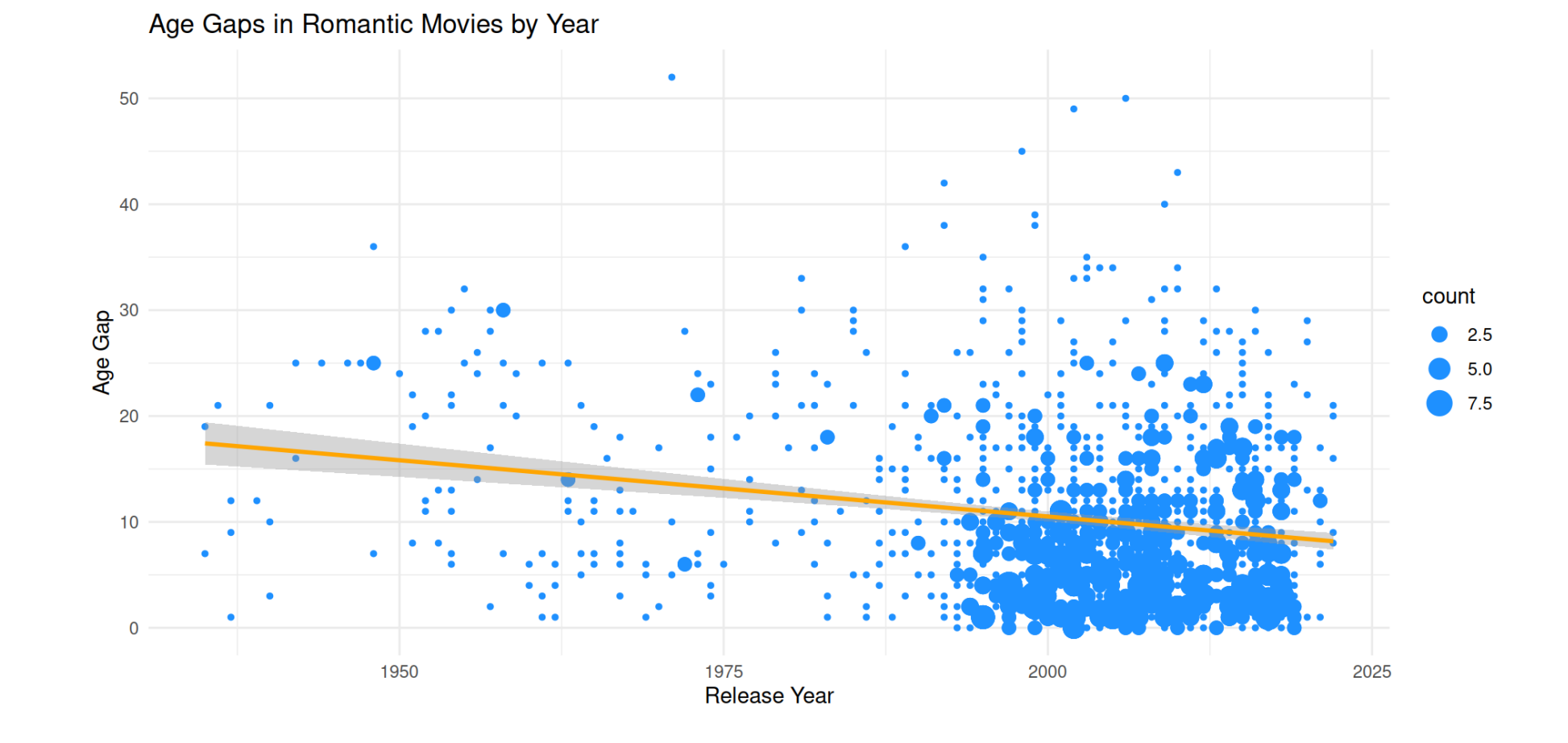

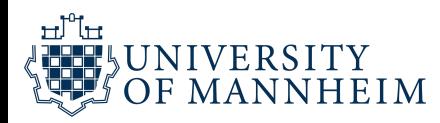

```
1 # import libraries
 2 import pandas as pd
 3 import matplotlib.pyplot as plt
 4 import numpy as np
 5
 6 # load movies table
 7 movies = pd.read_csv('https://raw.githubusercontent.com/rfordatascience/tidytuesday/master/data
 8 # select relevant columns
  9 movies = movies[['year'
,
'clean_test']]
10 # rename test column
11 movies = movies.rename(columns={'clean_test':'bechdel_test'})
12 # movies.head()
13
14 # bins that represent the years = x axis
15 bins = np.arange(1969, 2014, 1)16
17 # Bechdel classes and their label and color used in graphic
18 bechdel list = \lceil19 ('dubious'
,
'Dubious'
,
'slategray'),
20 ('nowomen'
,
'No two women'
,
'darkred'),
21 ('notalk'
,
"Women don't talk"
,
'indianred'),
22 ('men'
,
'Women talk only about men'
,
'lightcoral'),
23 ('ok'
,
'Bechdel test passed'
,
'cornflowerblue')
     movies = movies[['year','clean_test']]<br># rename test column<br>movies = movies.rename(columns={'clean_test':'bec<br># movies.head()<br># bins that represent the years = x axis<br>bins = np.arange(1969,2014,1)<br># Bechdel classes and the
```
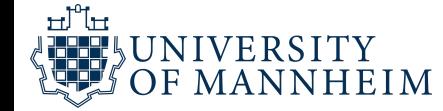

```
1 # set background color of figure
 2 fig.set_facecolor(color='gainsboro')
 3
 4 # common axes labels
 5 # add a big axis, hide frame
 6 fig.add_subplot(111, frameon=False)
 7
 8 # hide tick and tick label of the big axes
 9 plt.tick_params(labelcolor='none'
, top=False, bottom=False, left=False,right=False)
10
11 # set axes names
12 plt.xlabel('Year'
, color='dimgray'
, fontsize='x-large')
13 plt.ylabel('Number of movies'
, color='dimgray'
, fontsize='x-large')
14
15 # set axis limits and values for first axis (axes are shared so it influences all axes)
16 axs[0].set(
17 xlim=(1970, 2013), ylim=(0, 80),
18 xticks=range(1970,2020,10), yticks=(0, 50)
19 )
20
21 # iterate over all axes and bechdel classes stated before
22 for ax, (bechdel_result, label, color) in zip(axs.flat, bechdel_list):
23
    plt.tick_params(labelcolor='none', top=False, b<br># set axes names<br>plt.xlabel('Year', color='dimgray', fontsize='x<br>plt.ylabel('Number of movies', color='dimgray',
```
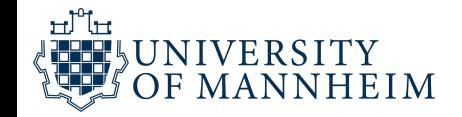

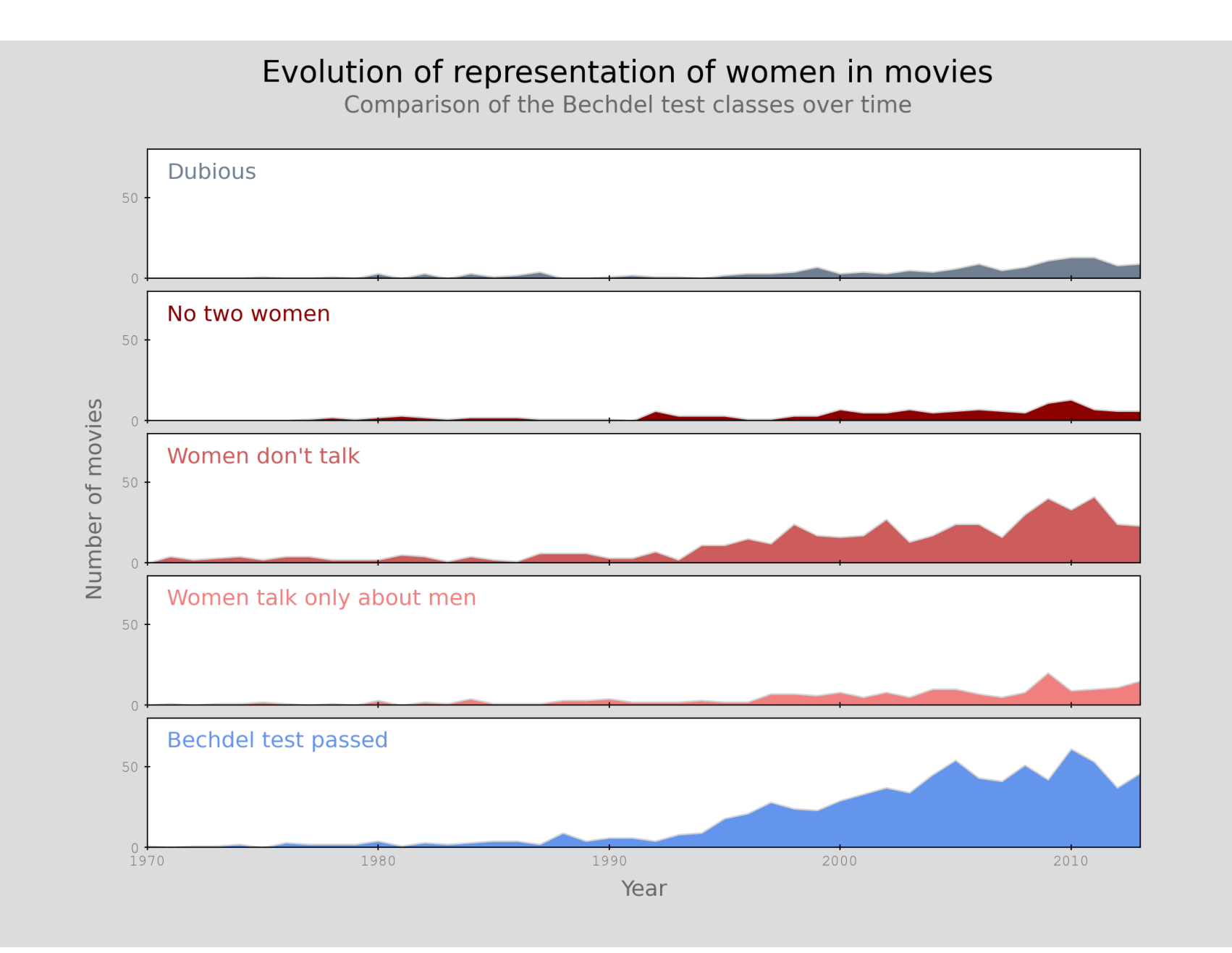

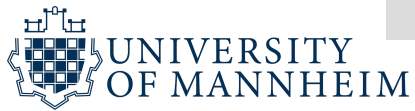

# **For the second hand-in assignment…**

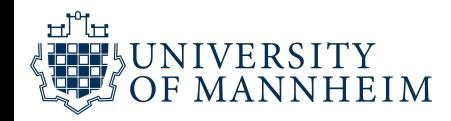

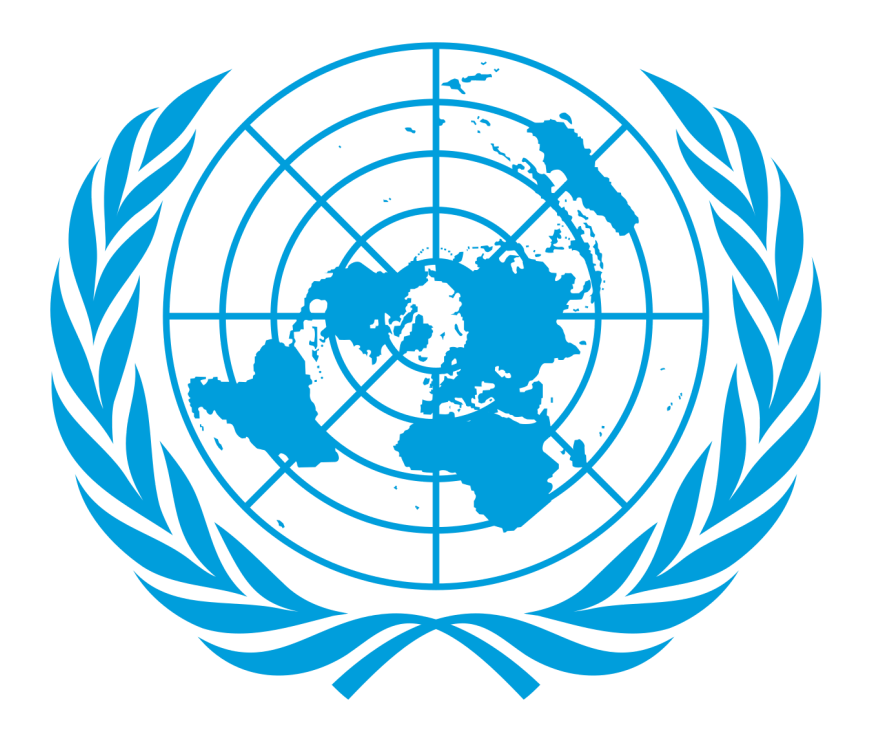

#### UN Votes

[https://github.com/rfordatascience/tidytuesday/](https://github.com/rfordatascience/tidytuesday/blob/master/data/2021/2021-03-23/readme.md) blob/master/data/2021/2021-03-23/readme.md

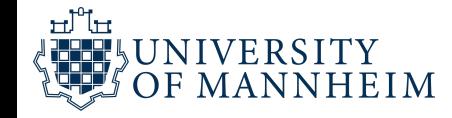

#### **United Nations General Assembly Voting Data** Version 31.0

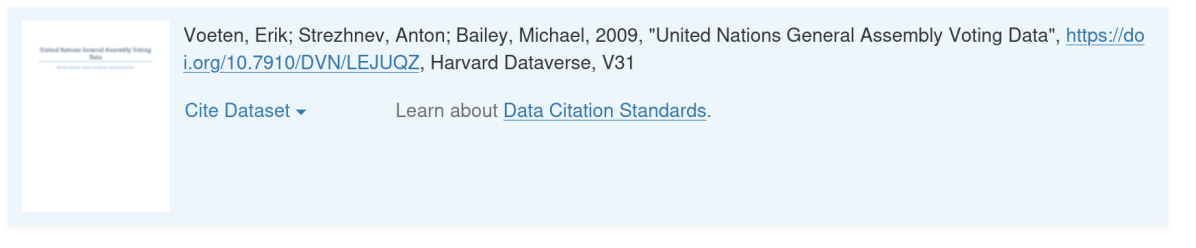

Description <sup>O</sup> This is a dataset of roll-call votes in the UN General Assembly 1946-2022 (sessions 1-77). Note that most votes take place in the Fall but some votes also occur in the spring of the following year. Note that for the five most recent years, failed votes and votes on amendments and paragraphs have not yet been added. Moreover, "important votes" are also not yet coded for these years. There will be an update to the raw data, likely in the Fall. Note the codebook as there are some issues with dates and other features of the raw data, which are pieced together from numerous sources. The dataset includes issue codes and descriptions. It also contains ideal point estimates derived from these votes as described in Bailey, Michael A., Anton Strezhnev, and Erik Voeten. "Estimating dynamic state preferences from United Nations voting data." Journal of Conflict Resolution 61.2 (2017): 430-456. Code to estimate ideal points and issue ideal points are available at: https://github.com/evoeten /United-Nations-General-Assembly-Votes-and-Ideal-Points. The ideal point estimates are based on sessions, not years. There are also dyadic agreement scores, See the Bailey, Strezhnevr, Voeten article for why these should not be used in most instances. (2023-07-25)

Voeten, E., Strezhnev, A., & Bailey, M. (2009). United Nations General Assembly Voting Data [dataset]. Harvard Dataverse. <https://doi.org/10.7910/DVN/LEJUQZ>

Voeten, E. (2012). Data and Analyses of Voting in the UN General Assembly. SSRN Electronic Journal. <https://doi.org/10.2139/ssrn.2111149>

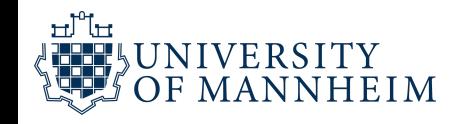

#### **unvotes.csv**

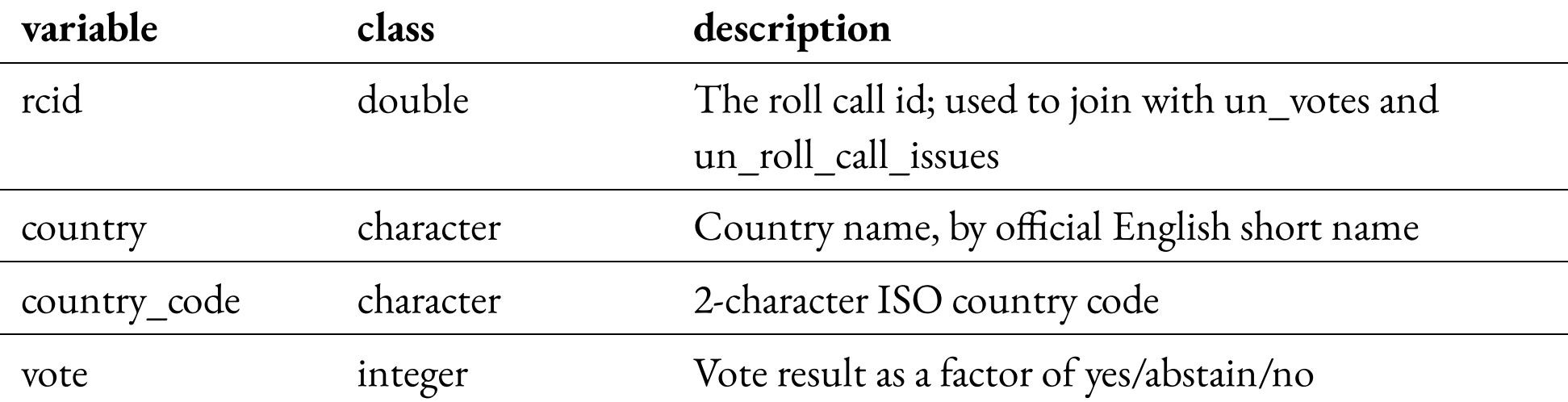

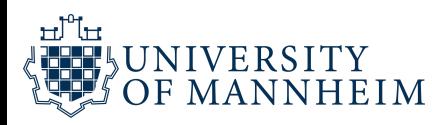

### **roll\_calls.csv**

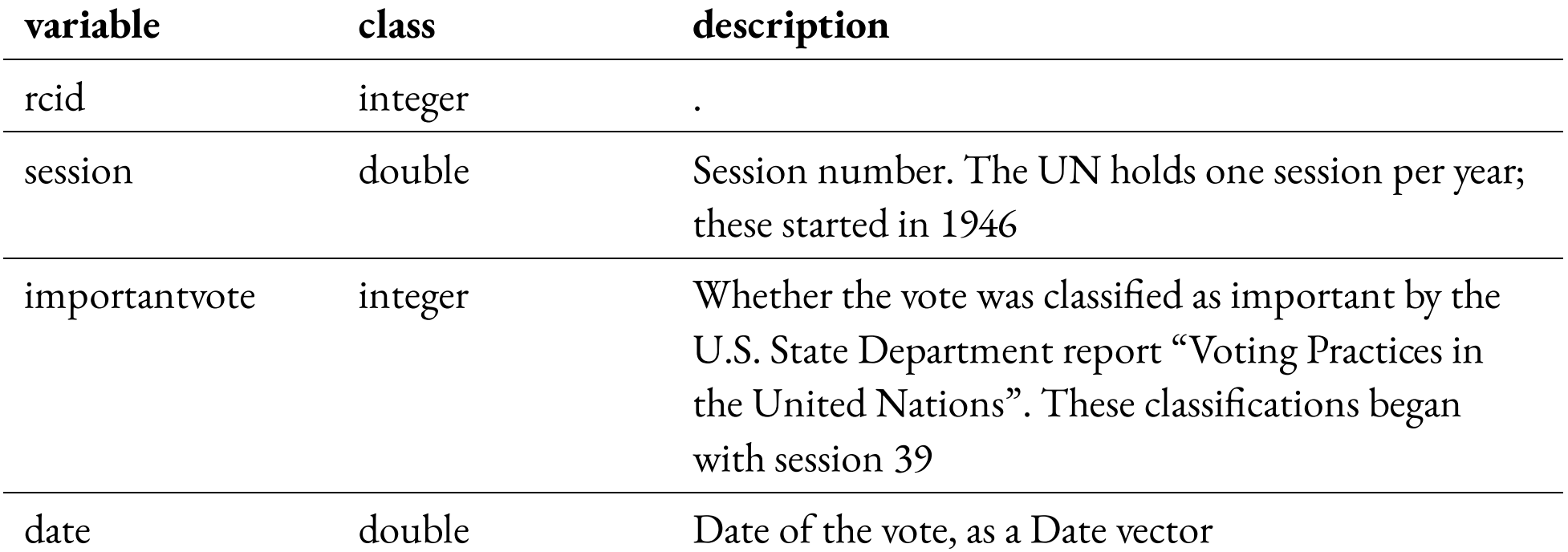

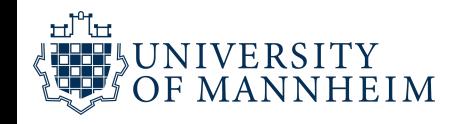

### **roll\_calls.csv**

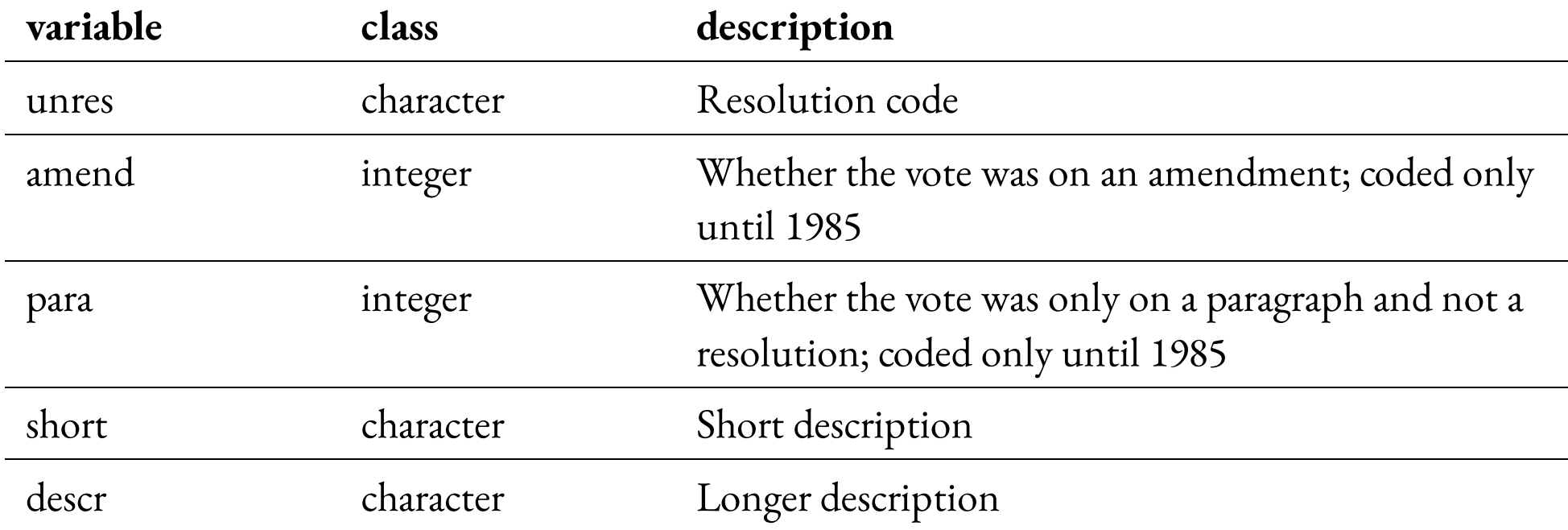

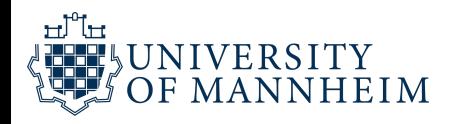

#### **issues.csv**

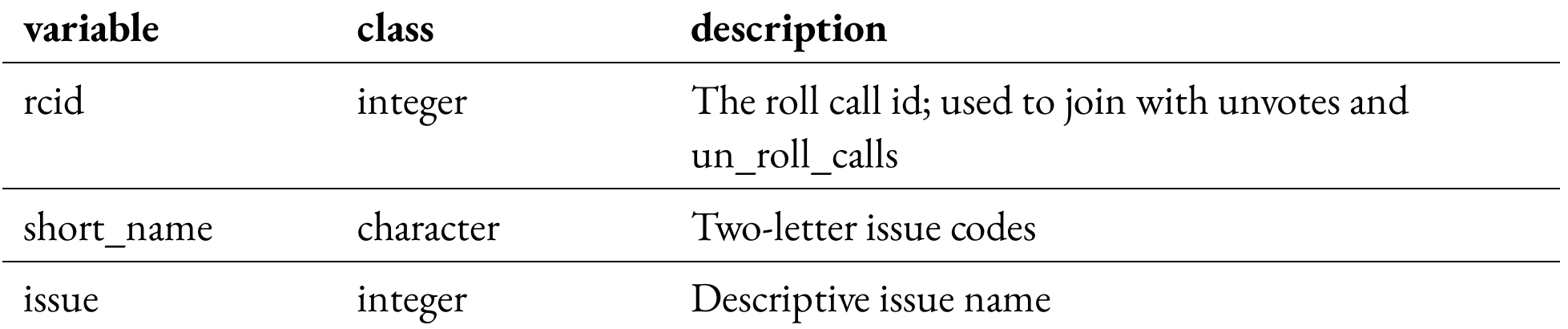

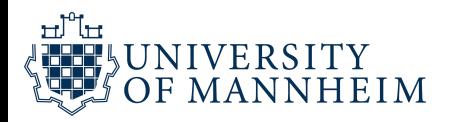

## **In R**

```
1 # Get the Data
 2
 3 # Read in with tidytuesdayR package
 4 # Install from CRAN via: install.packages("tidytuesdayR")
 5 # This loads the readme and all the datasets for the week of interest
 6
 7 # Either ISO-8601 date or year/week works!
 8
 9 tuesdata <- tidytuesdayR::tt_load('2021-03-23')
10 tuesdata <- tidytuesdayR::tt_load(2021, week = 13)
11
12 unvotes <- tuesdata$unvotes
13
14 # Or read in the data manually
15
16 unvotes <- readr::read_csv('https://raw.githubusercontent.com/rfordatascience/tidytuesday/maste
17 roll_calls <- readr::read_csv('https://raw.githubusercontent.com/rfordatascience/tidytuesday/ma
18 issues <- readr::read_csv('https://raw.githubusercontent.com/rfordatascience/tidytuesday/master
```
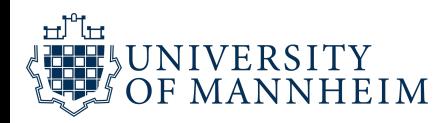

# **In Python**

```
1 import pandas as pd
 2
3 unvotes = pd.read_csv(
4 'https://raw.githubusercontent.com/rfordatascience/'\
5 'tidytuesday/master/data/2021/2021-03-23/unvotes.csv')
6 roll_calls = pd.read_csv(
7 'https://raw.githubusercontent.com/rfordatascience/'\
8 'tidytuesday/master/data/2021/2021-03-23/roll_calls.csv')
9 issues = pd.read_csv(
10 'https://raw.githubusercontent.com/rfordatascience/'\
11 'tidytuesday/master/data/2021/2021-03-23/issues.csv')
```
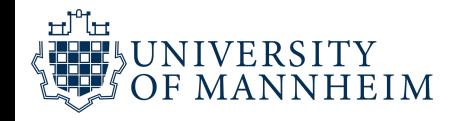

## **Until next time…**

Take a look at the United Nations data

Load it, do explorations to see if you run into any issues

After next unit, you will know more about geospatial data visualization and you should use that knowledge with the UN data for your second hand-in assignment

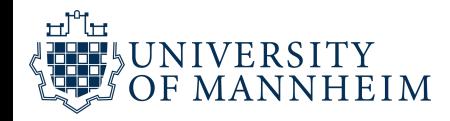